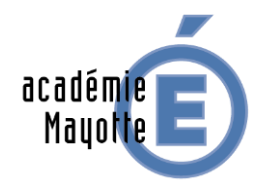

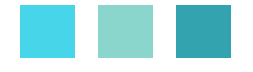

## **Outil d'aide au renseignement du tableau de bord**

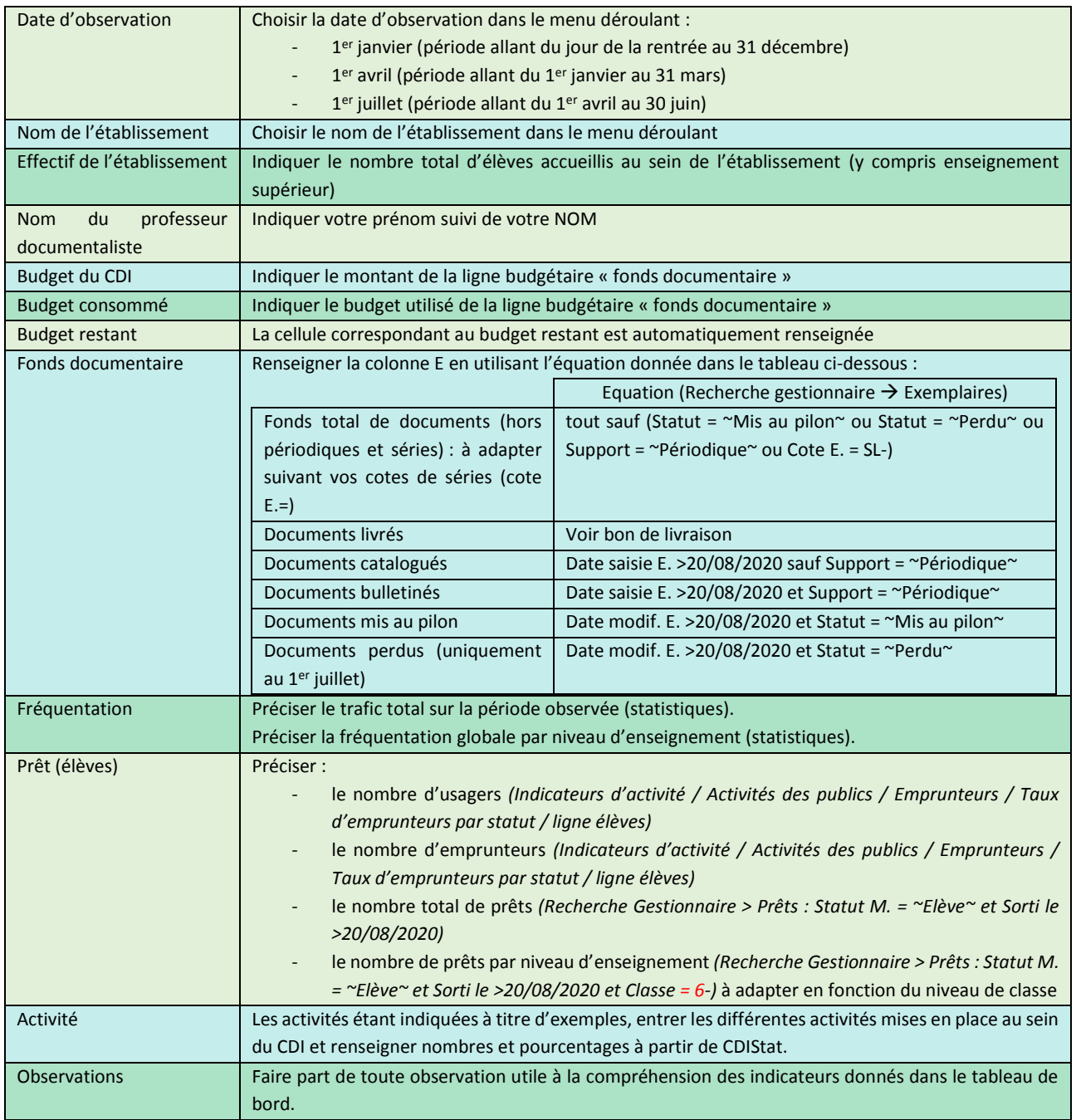

Attention !

- la liste des établissements scolaires de l'académie figure en page 2. Ne pas y toucher.
- une fois renseigné, le fichier doit être renommé comme suit :
- pour les collèges : TDB\_CLG\_nomducollege\_JJMMAAAA
- pour les lycées : TDB\_LPO\_nomdulycee\_JJMMAAAA